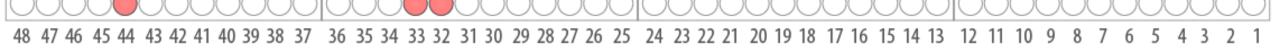

# Status of Database & Software for Phase-2 Tile Cal Electronics Components

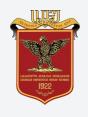

Georgian Technical University

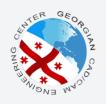

**Nuclear Engineering Center** 

Nikoloz Udzilauri

Responsible: Alexander Sharmazanashvili

### Status of **DATABASE**

- ☑ Partitions & Modules prefilled
- PMTs prefilled with old PMTs Spreadsheet (provided by Henric)
- Added two tables for old components "3\_in\_1\_board", "hv\_divider\_old" (Requested by Irakli)
- ☑ Column data types updated to match real component property value data types.
- ☑ New columns("created\_at", "updated\_at", "created\_by", "updated\_by") added for every component, to save all modification dates and modification authors.
- ☑ Database updated to match MySQL version 8.0 Standards.

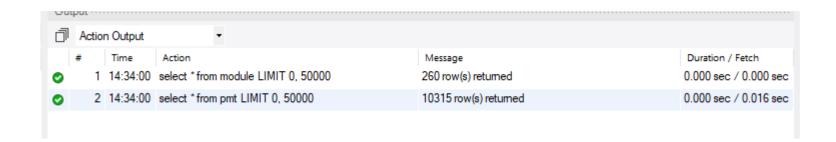

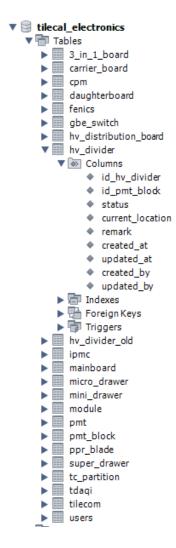

## Status of Web Application

- Updated User Interface
- New Functionality

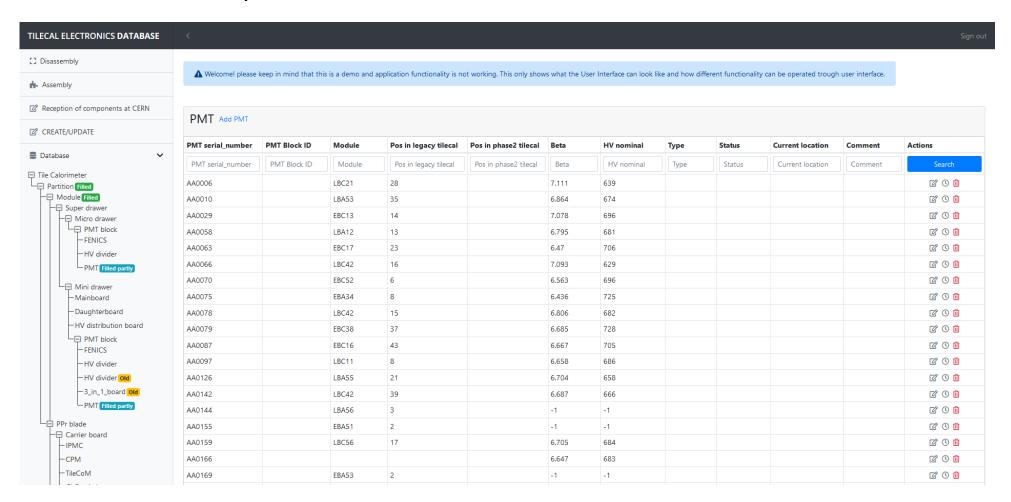

# Updated **UI**

Component title

Pagination

Add Records

Multiple Filter (by any component parameter)

1. Edit, 2. View Component Modification history, 3. Delete

#### PMT Add PMT

| PMT serial_number | PMT Pluck ID | Module | Pos in legacy tilecal | Pos in phase2 tilecal | Beta  | HV nominal | Туре | Status | Current location | Comment | Actions             |
|-------------------|--------------|--------|-----------------------|-----------------------|-------|------------|------|--------|------------------|---------|---------------------|
| PMT serial_numbe  | PMT Block II | LBC42  | Pos in legacy tilecal | Pos in phase2 tileca  | 7.1   | HV nomina  | Тур  | Statu  | Current location | c mmen  | Search              |
| AA7005            |              | LBC42  | 4                     |                       | 7.142 | 652        |      |        |                  |         | <b>2</b> 0 <b>1</b> |
| AB0859            |              | LBC42  | 17                    |                       | 7.196 | 677        |      |        |                  |         | <b>2</b> 0 <b>1</b> |
| AB0862            |              | LBC42  | 29                    |                       | 7.183 | 668        |      |        |                  |         | <b>2</b> 0 <b>1</b> |
| AB4712            |              | LBC42  | 22                    |                       | 7.14  | 692        |      |        |                  |         | <b>2</b> 0 <b>1</b> |

X Clear filters

1 2 3 Next Last

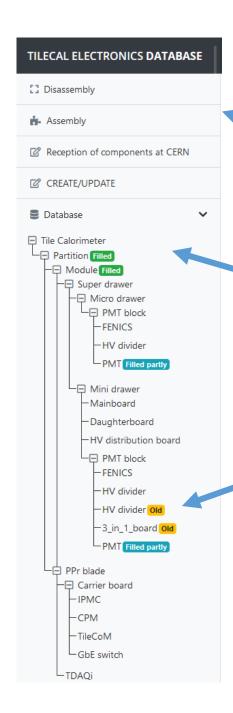

## Updated **UI**

Navigation trough WORK PHASES and Different Application Functionality

Full Database Component Tree with functionality to navigate trough any database component and get corresponding table

Badges representing different Information

## Few **Issues**

- 1. Most recent PMT Spreadsheet is needed, to update prefilled PMT data in the Database (current one is from 2017).
- 2. Few errors in PMT spreadsheet (duplicate entries, missing values, modules are numbered 00-64 (Modules must be numbered 00-63, 01-64 or leave 00-64?)).
- 3. List of components that will be in "reception of components at CERN" list.

## Upcoming **Steps**

- Finish prefilling PMTs Partly done
- Create CRUD(create, read, update, delete) functionality (form validation and success/error messages included) for all components. - In progress
- CREATE functionality that will allow to see any component modification history. *In progress*
- Finish working on the functionality of work phases "Disassembly/Assembly/Reception of components at CERN" (all additional requirements of application/database included, e.g. barcode recognition, etc.). - In progress
- Import database on CERN DBOD service.
- Import application on CERN server.
- Setup database backup
- Create Gitlab repository
- Start testing
- Continue testing
- Write technical documentation.

Before proceeding some of these steps we will wait for your feedback about current development

Crete user manual providing troubleshooting, with the explanation of conflict cases and possible ways for the solution.

Thanks for attention, comments are welcome